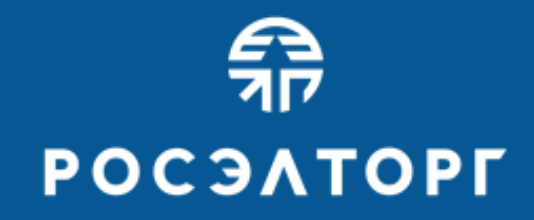

Как стать поставщиком государственных и муниципальных заказчиков

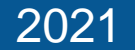

1. Что такое государственные закупки и каких видов они бывают?

# Нормативное регулирование закупочной деятельности

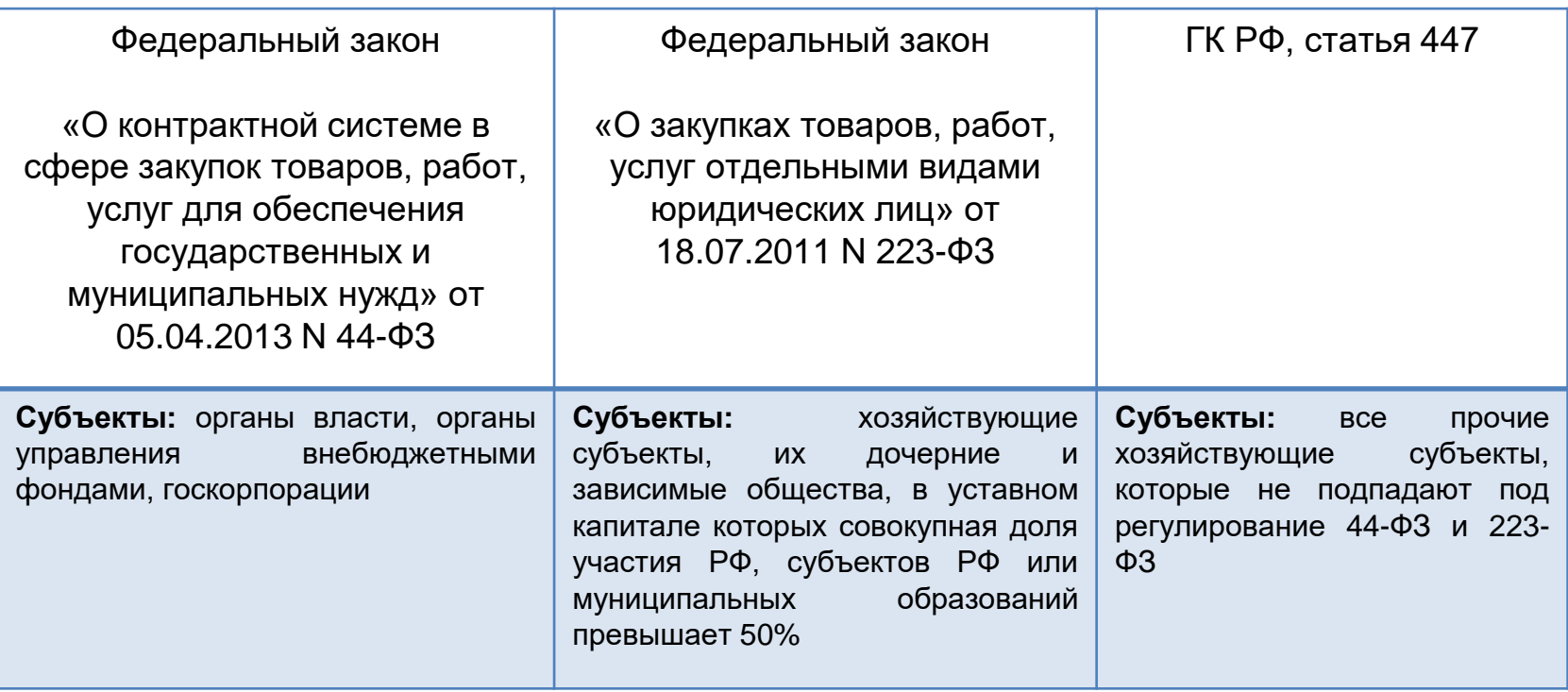

# Информационное обеспечение закупочной деятельности

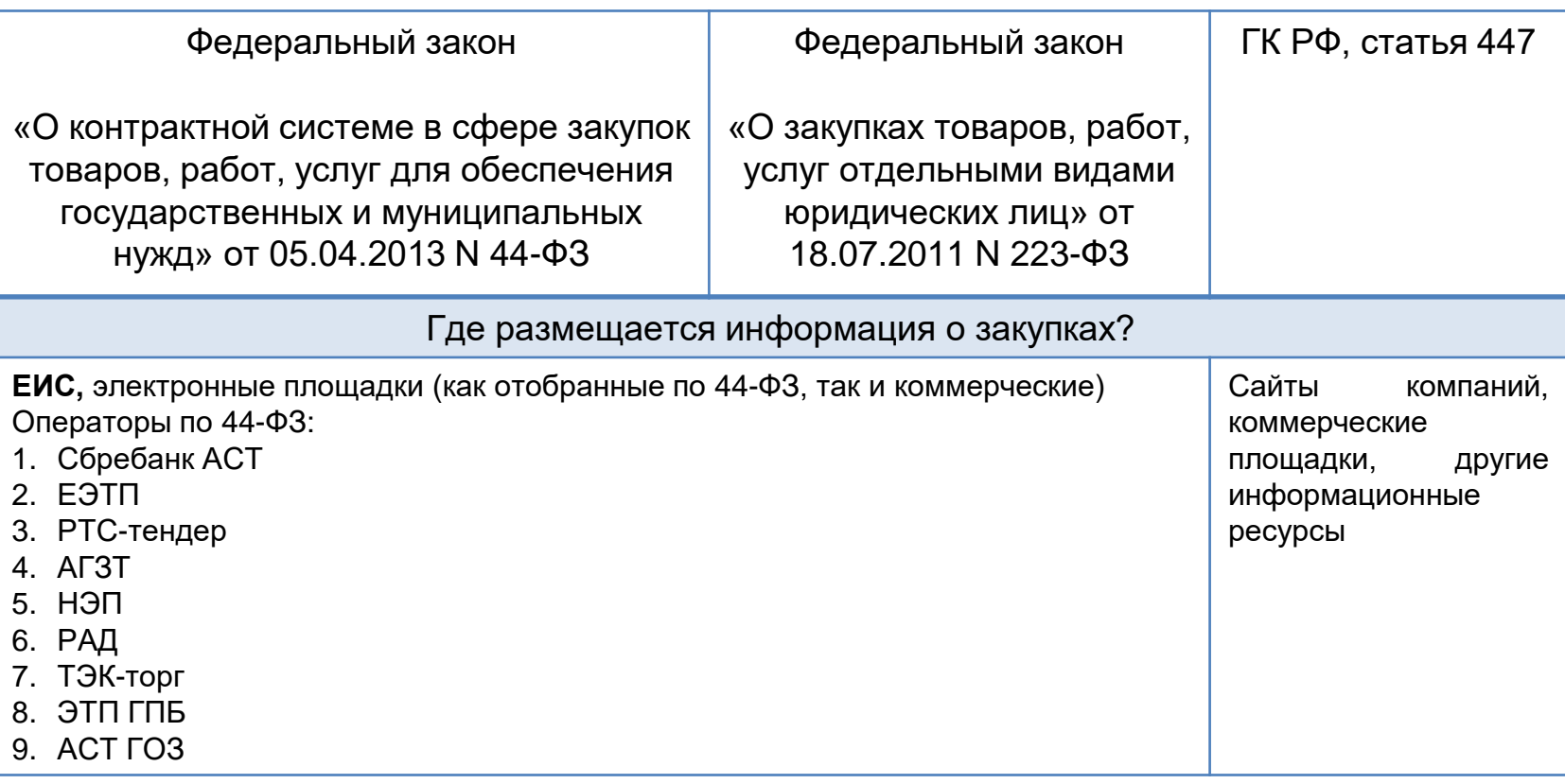

Перечень площадок по 44-ФЗ

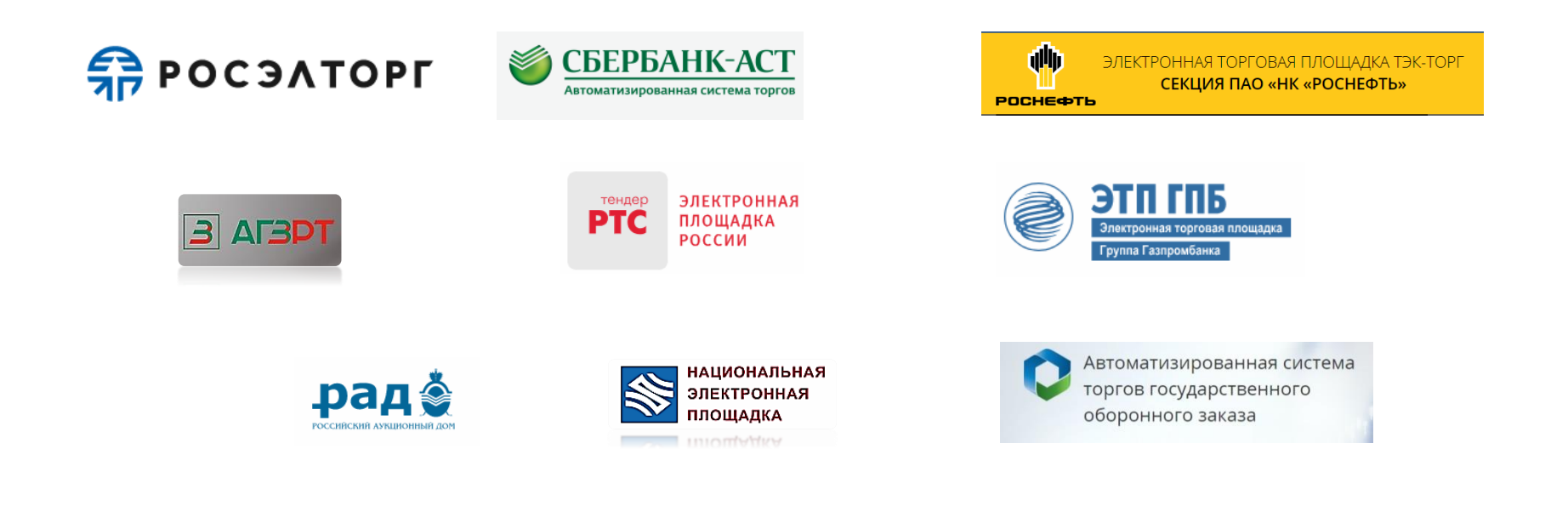

## Сервисы «малых закупок»

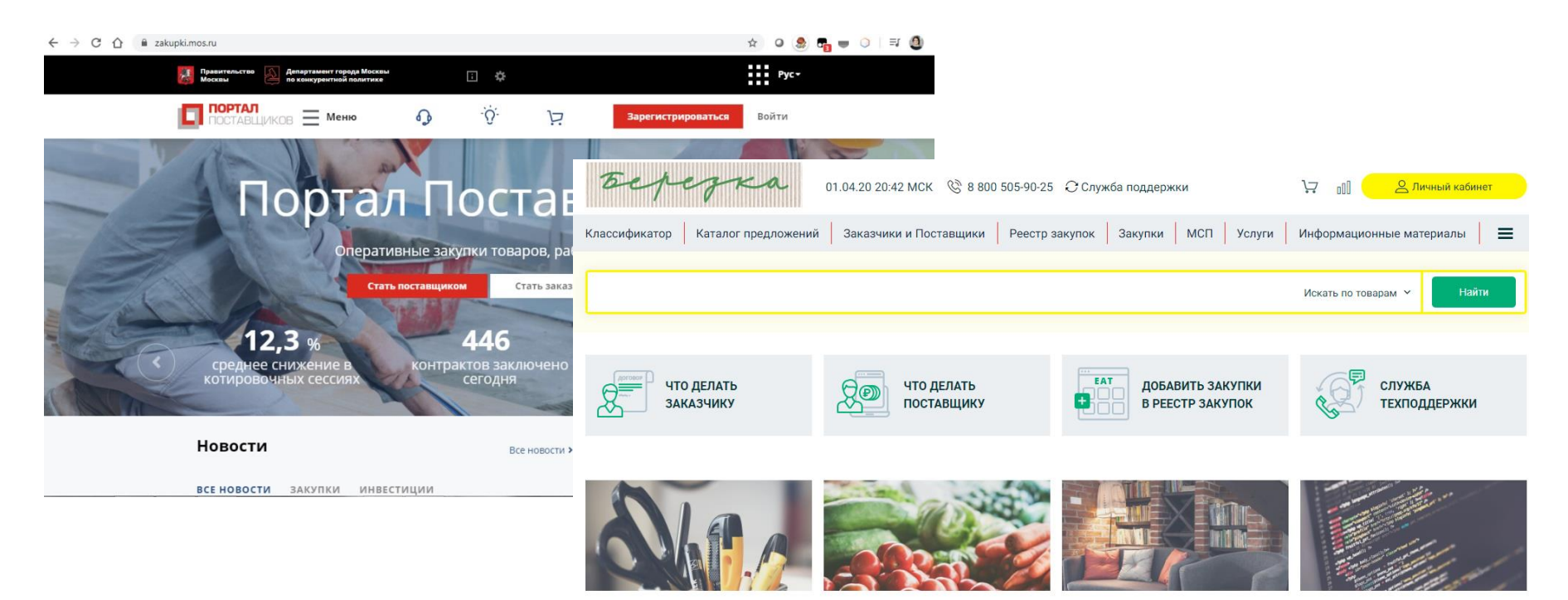

КАНЦЕЛЯРСКИЕ ТОВАРЫ

ПРОДУКТЫ ПИТАНИЯ

МЕБЕЛЬ

ПРОГРАММНОЕ ОБЕСПЕЧЕНИЕ

Сервисы поиска закупок

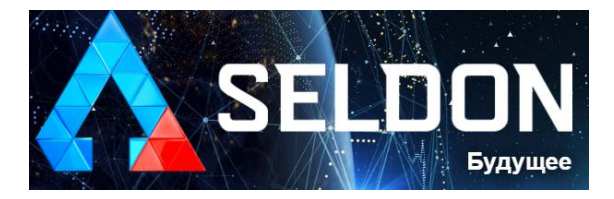

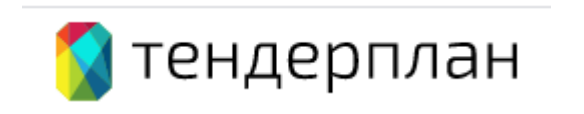

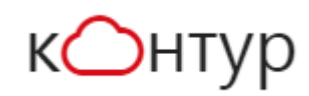

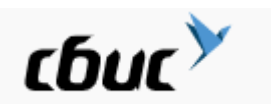

2. Как начать участвовать в закупках? Первые шаги начинающего поставщика и требования к нему

Как стать участником закупок?

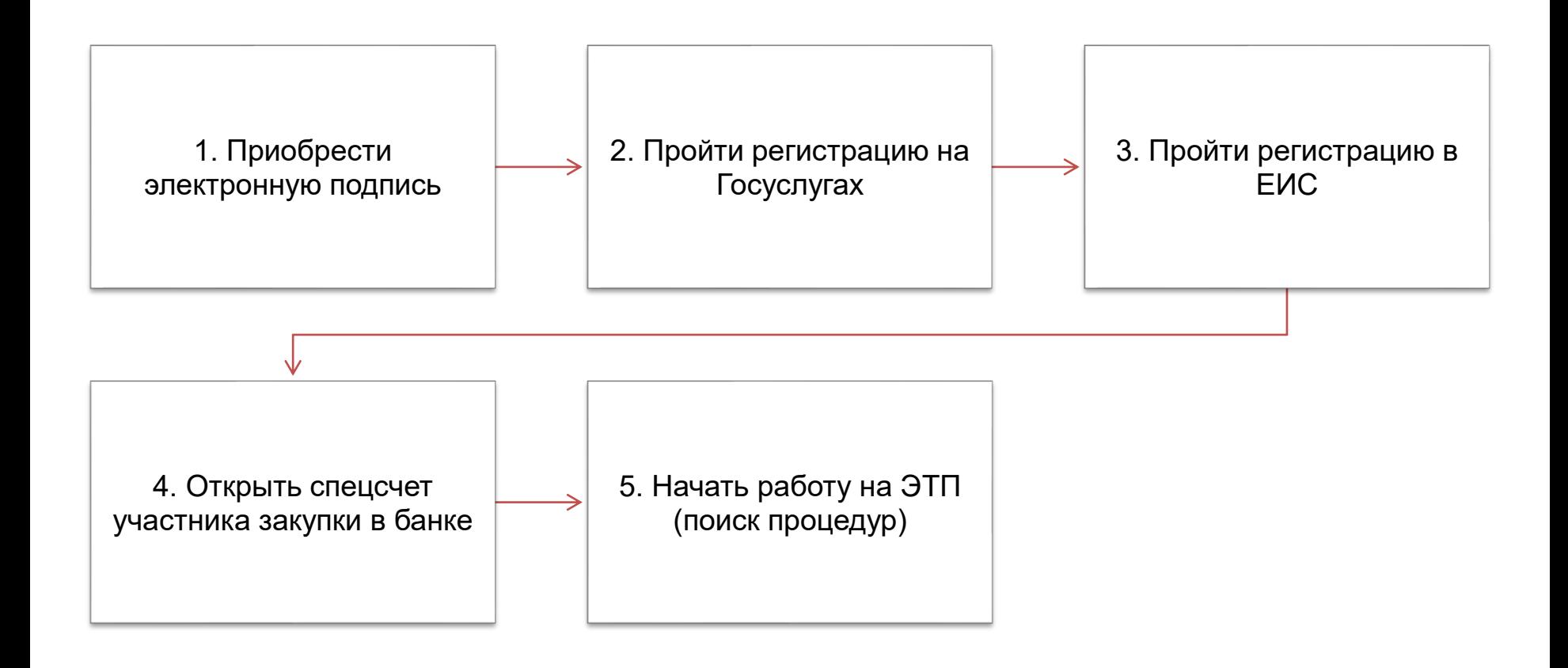

# Где приобрести электронную подпись и какую?

В любом удостоверяющем центре, аккредитованном Минокомсвязи России

#### **Документы:**

- Выписка из ЕГРЮЛ (ЕГРИП)
- Копия Устава
- Приказ о назначении либо избрании руководителя
- Копия паспорта, ИНН, СНИЛС лица, на которого оформляется подпись
- Заявление по форме, установленной УЦ
- Доверенность на лицо, представляющее интересы юрлица, если это будет не руководитель

#### **Роли по использованию ЭП**

- «Руководитель»
- «Администратор организации»
- «Специалист»

# Регистрация на портале Госуслуг

- Руководителю организации со статусом «Руководитель» с привязкой к ЮЛ
- **Остальным специалистам в статусе физических лиц, с дальнейшей привязкой к** юрлицу

# Регистрация в ЕИС и на ЭТП

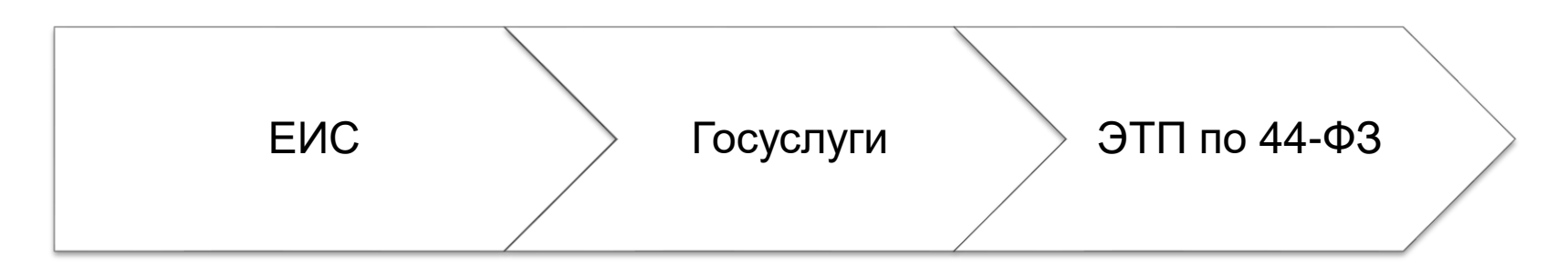

Подробные видеоролики можно посмотреть на сайте ЕЭТП, в разделе «База знаний»

# Кто должен пройти регистрацию в ЕИС?

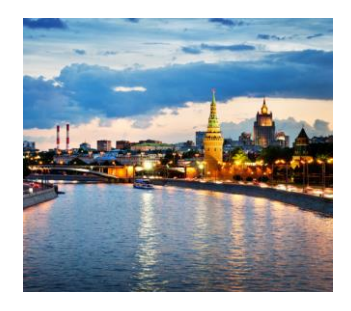

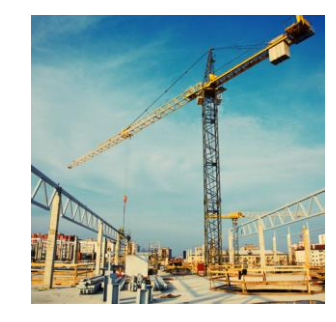

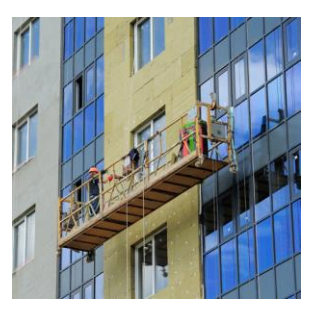

**44-ФЗ**

Все участники электронных процедур Участники процедур по 223- ФЗ с ограничением «только для субъектов МСП»

**223-ФЗ ПП РФ №615** 

Все участники торгов по капитальному ремонту

3. Финансовые аспекты участия в закупках: к каким видам расходов нужно подготовиться предпринимателю

### Процесс подачи заявки на участие в закупке

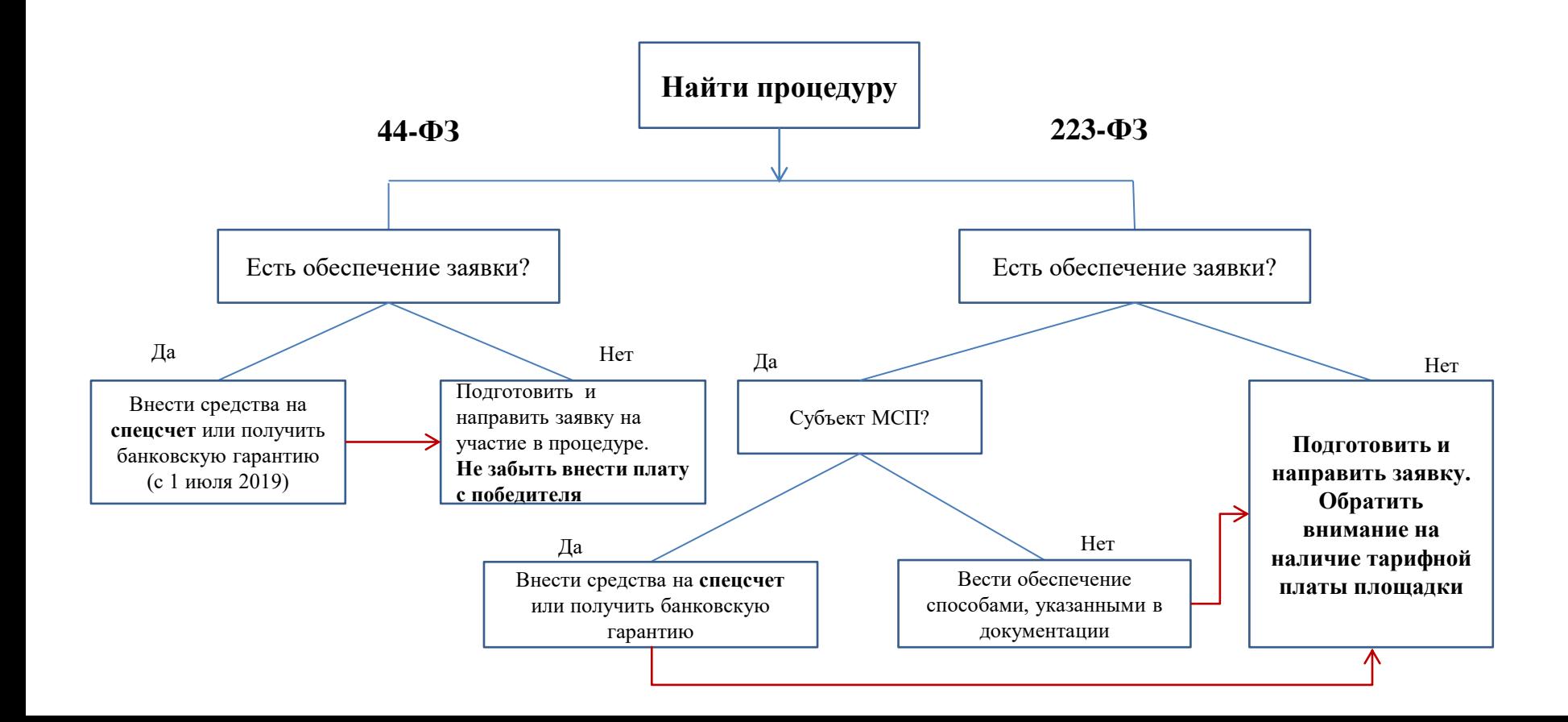

# Общая финансовая схема участия в закупках

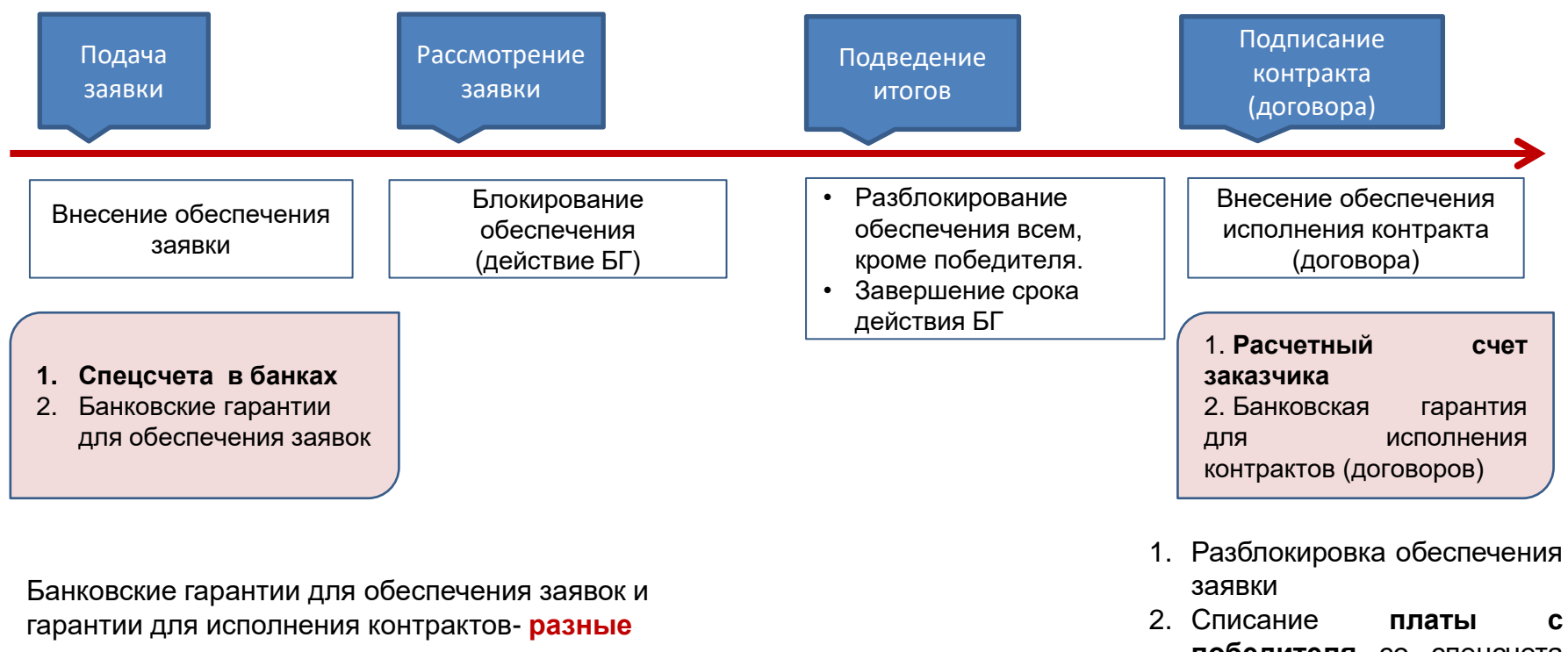

**победителя** со спецсчета или ЭТП

## Размеры обеспечения заявок

#### **44-ФЗ**

В зависимости от начальной (максимальной) цены закупки

- до 1 млн руб. вправе проводить без обеспечения
- от 1 до 20 млн руб. от 0,5 до 1% от цены контракта
- свыше 20 млн руб. от 0,5 до 5% от цены контракта

#### **223-ФЗ**

В зависимости от цены договора До 5 млн руб. –обязаны проводить без обеспечения заявки

Свыше 5 млн руб. – на усмотрение заказчика, но не выше 5% от цены договора

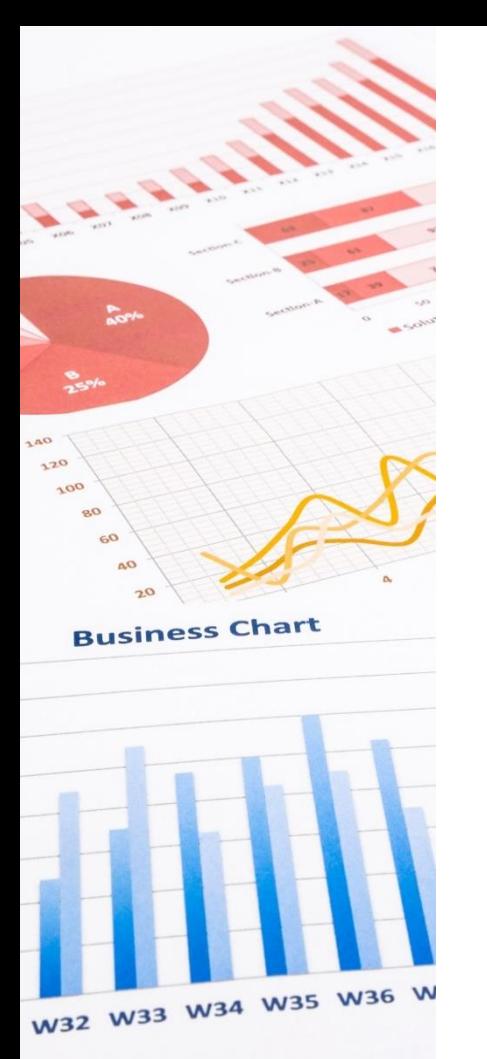

# Обеспечение исполнения контракта по 44-ФЗ

- 1. Заказчик вправе установить обеспечение исполнения контракта, если НМЦК ≤ 500 000 руб.
- 2. Размер обеспечения от 0,5% до 30% от НМЦК.
- 3. Если НМЦК > 50 млн руб., то обеспечение 10 до 30% НМЦК, но не менее размера аванса.
- 4. Если аванс превышает 30% начальной (максимальной) цены контракта, размер обеспечения исполнения контракта устанавливается в размере аванса.
- 5. В случае, если предложенная в заявке участника закупки цена снижена на 25% и более по отношению к НМЦК, участник закупки, с которым заключается контракт, **предоставляет обеспечение исполнения контракта с учетом положений статьи 37 44-ФЗ (антидемпинговые меры).**

**Обеспечение исполнения контракта может возвращаться поэтапно Вступило в силу с 1 июля 2019 на основании ФЗ-502**

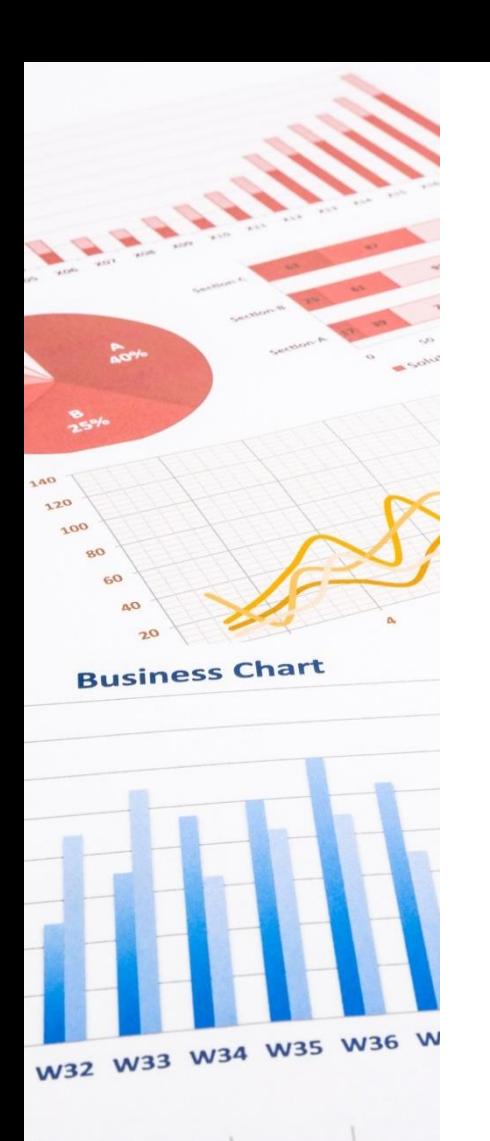

# Обеспечение исполнения контракта: деньги или БГ

- 1.Вносятся на расчетный счет заказчика.
- 2. Срок возврата обеспечения исполнения контракта в обязательном порядке указывается в контракте (п.27 ст.34).

#### **Денежные средства Банковская гарантия**

- 1.Выдается банком, внесенным в перечень банков, выдающих БГ. Реестр банков ведет Минфин России.
- 2. Срок действия БГ должен превышать срок действия контракта не менее чем на один месяц.
- 3.Должны быть указаны: срок действия, сумма, обязанность принципала, информацию о документах, по которым заказник получает от банка сумму по банковской гарантии.
- 4. БГ вносится в реестр БГ, который ведется

# Антидемпинговые меры

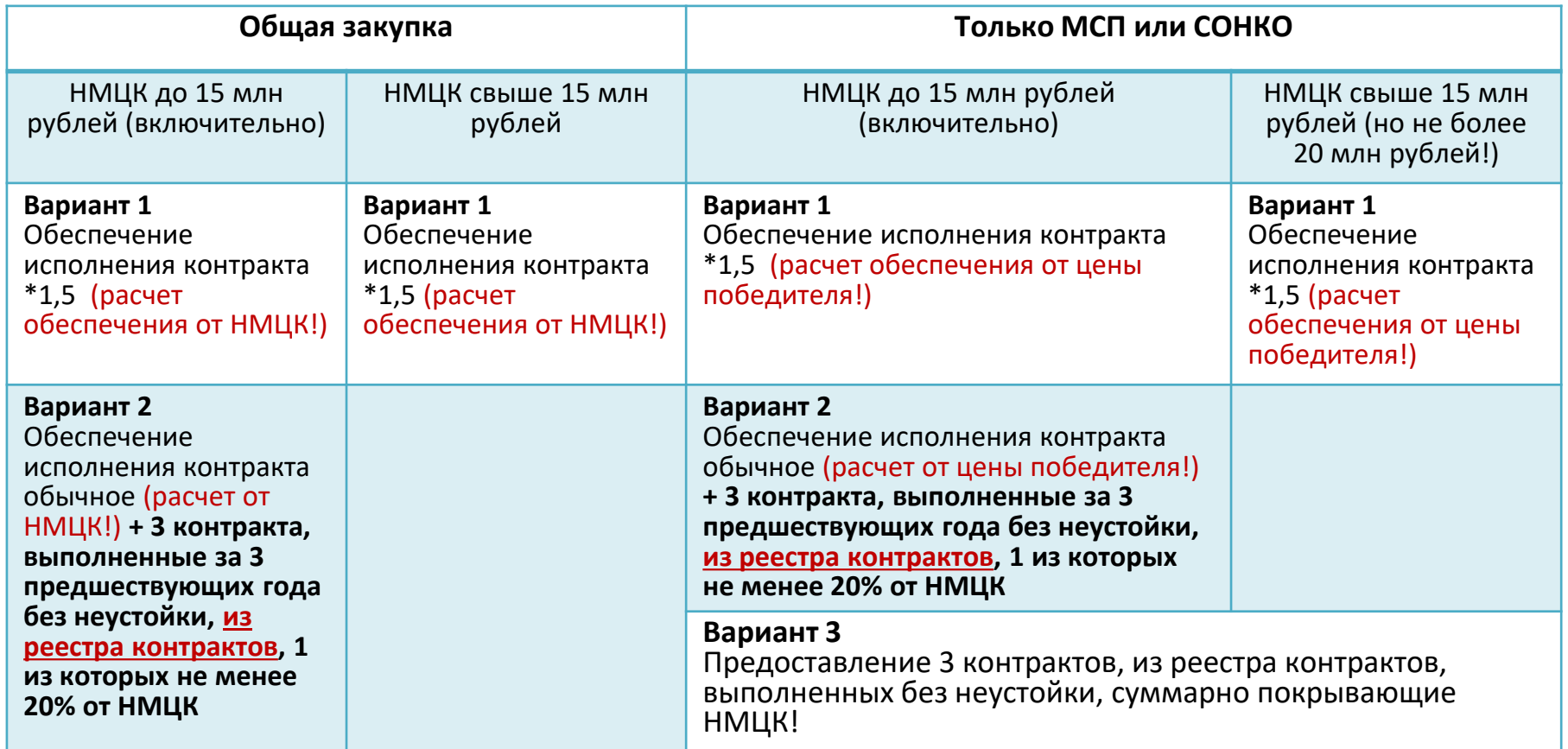

# Плата с победителя (44-ФЗ)

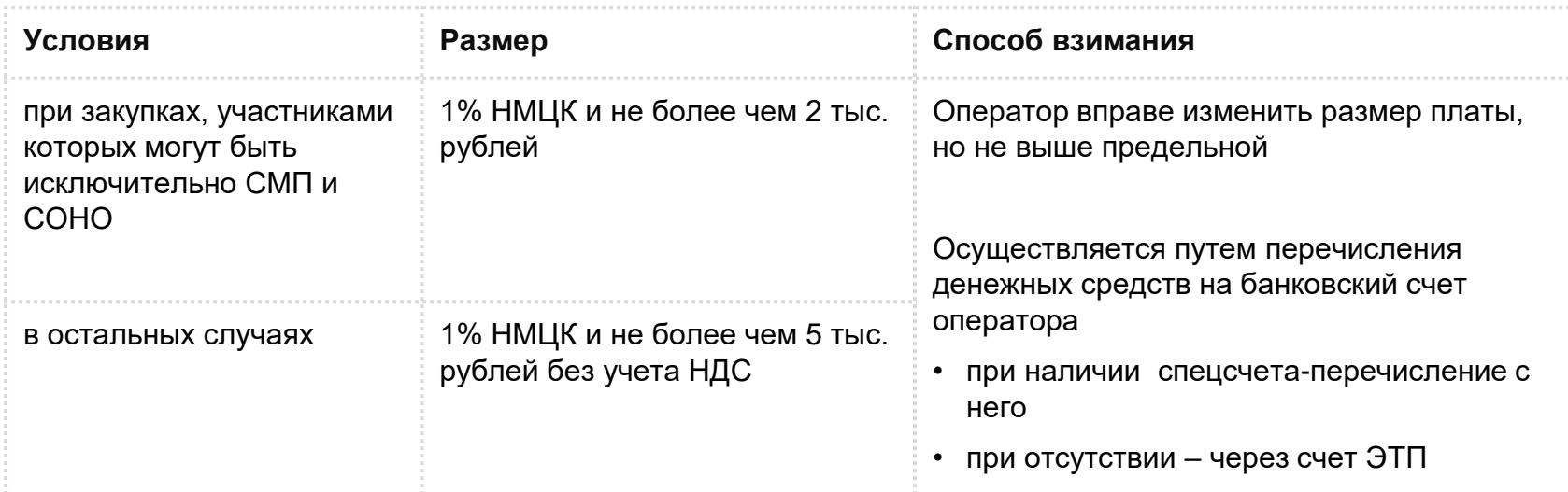

# Открытие спецсчета (перечень банков!)

- 1. Сбербанк России
- 2. Банк ВТБ
- 3. Газпромбанк
- 4. Российский Сельскохозяйственный банк
- 5. АЛЬФА-БАНК
- 6. МОСКОВСКИЙ КРЕДИТНЫЙ БАНК
- 7. Финансовая Корпорация Открытие
- 8. Райффайзенбанк
- 9. РОСБАНК
- 10.Всероссийский банк развития регионов
- 11.Промсвязьбанк
- 12.Банк "РОССИЯ"
- 13.БАНК "САНКТ-ПЕТЕРБУРГ

14.Совкомбанк 15.РОССИЙСКИЙ НАЦИОНАЛЬНЫЙ КОММЕРЧЕСКИЙ БАНК 16.ОТП Банк 17.ЮниКредит Банк 18.Банк "Возрождение" 19.Тинькофф Банк 20.АК БАРС 21.Банк "Северный морской путь" 22.НОВИКОМБАНК 23.Хоум Кредит энд Финанс Банк 24.Российский Банк поддержки малого и среднего предпринимательства

Распоряжение Правительства РФ от 13 июля 2018 г. N 1451-р

4. Исполнение, расторжение контракта

## Изменение контракта на этапе исполнения

#### **Изменения регулируются статьей 95 Закона 44-ФЗ и допускаются только в исключительных случаях:**

Если цена контракта и объем поставки меняются пропорционально не более, чем на 10%.

Если невозможно исполнение контактов 2 типов с ценами равными или превышающими цены, установленные Правительством РФ:

- Заключенных не менее, чем на 3 года для нужд субъекта РФ или РФ
- Заключенных не менее, чем на 1 год, для удовлетворения муниципальных нужд

Изменение таких контрактов может быть только на основании на основании решений Правительства РФ, субъекта РФ или местной администрации.

Изменение в соответствии с законодательством РФ регулируемых цен (тарифов) на товары, работы, услуги.

При сокращении ранее доведенных лимитов бюджетных средств. При этом заказчик согласовывает новые условия контракта.

В случае заключения контракта с иностранной организацией на лечение гражданина РФ за пределами территории РФ.

## Расторжение контракта

- По соглашению сторон
- В судебном порядке
- В случае одностороннего отказа в соответствии с нормами гражданского законодательства РФ (односторонний отказ заказчика и односторонний отказ исполнителя)

#### **Схема расторжения по соглашению сторон и в судебном порядке**

**Направить поставщику (заказчику) письмо с предложением расторгнуть контракт (п. 2 ст. 452 ГК РФ) с приложенным соглашением о расторжении контракта по соглашению сторон**

**Поставщик (заказчик) согласен**

Контракт расторгается по соглашению сторон, если такое предусмотрено текстом контракта

**Поставщик (заказчик) не согласен**

Контракт расторгается в судебном порядке

5. Наиболее распространенные ошибки поставщиков, пути их минимизации и способы защиты интересов участника

## Наиболее распространенные ошибки начинающих поставщиков

- 1. Заполнение заявки без учета инструкции, разработанной заказчиком
- 2. Отсутствие в заявке конкретных характеристик товара, заявка содержит только согласие на поставку товара
- 3. Технические ошибки при заполнении заявки
- 4. Отсутствие указания в заявке на страну происхождения товара
- 5. Участник, находящийся на УСН, считает, что заказчик обязан исключить НДС из цены контракта
- 6. Отсутствие в заявке необходимых документов
- 7. Несоблюдение сроков заключения контракта
- 8. Непредставление заказчику надлежащего обеспечения исполнения контракта
- 9. Невнимательное изучение подписанного контракта
- 10. Поставка товара по контракту с характеристиками отличными от указанных в контракте

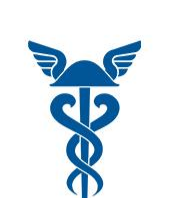

<u>A A A A </u>

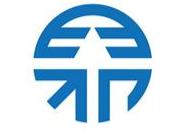

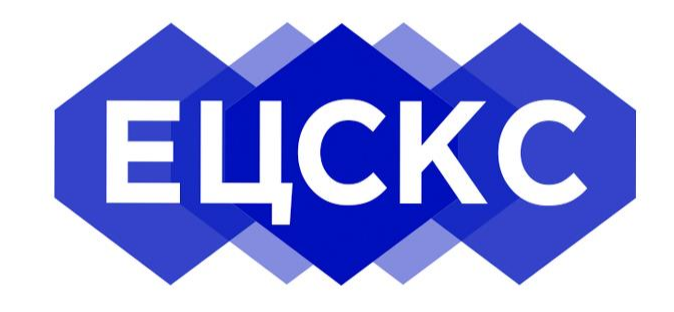

Проект, созданный при поддержке Торгово-промышленной палаты Нижегородской области и АО «Единая электронная торговая площадка» и направленный на содействие развитию закупок, повышение качества обслуживания и оказание всесторонней помощи участникам и государственным и муниципальным заказчикам.

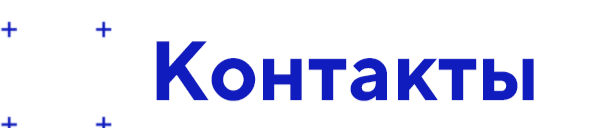

+7 (831) 266-42-10 (доб.1068) +7 (950) 600-53-63 +7 (910) 381-14-18 W/ecsks\_nn **© /ecsks\_nn\_** f /ecsks\_nn infoecsks@yandex.ru

г. Нижний Новгород, ул. Нестерова, 31, офис 305

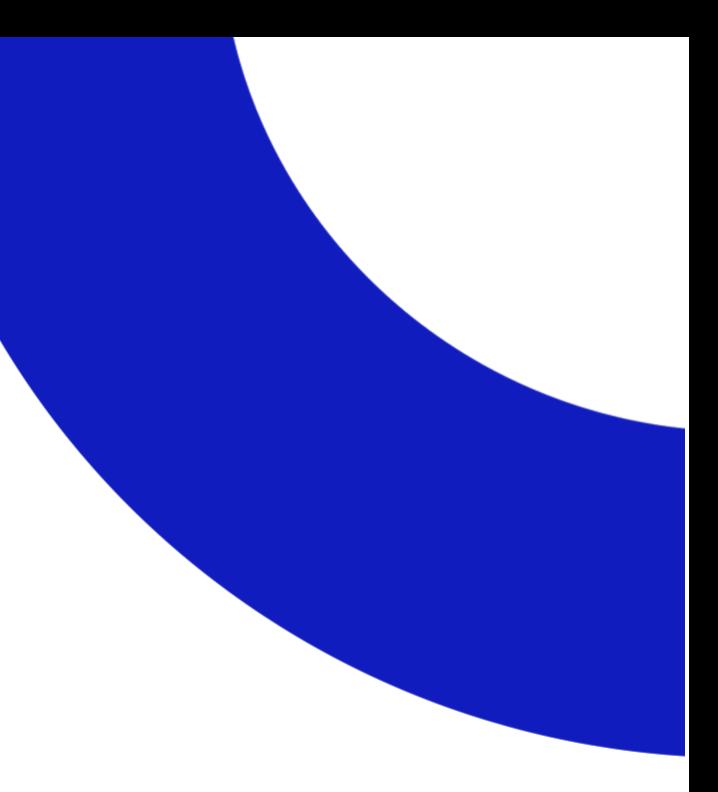

 $\ddot{}$